BIOCARTA\_TOLL\_PATHWAY

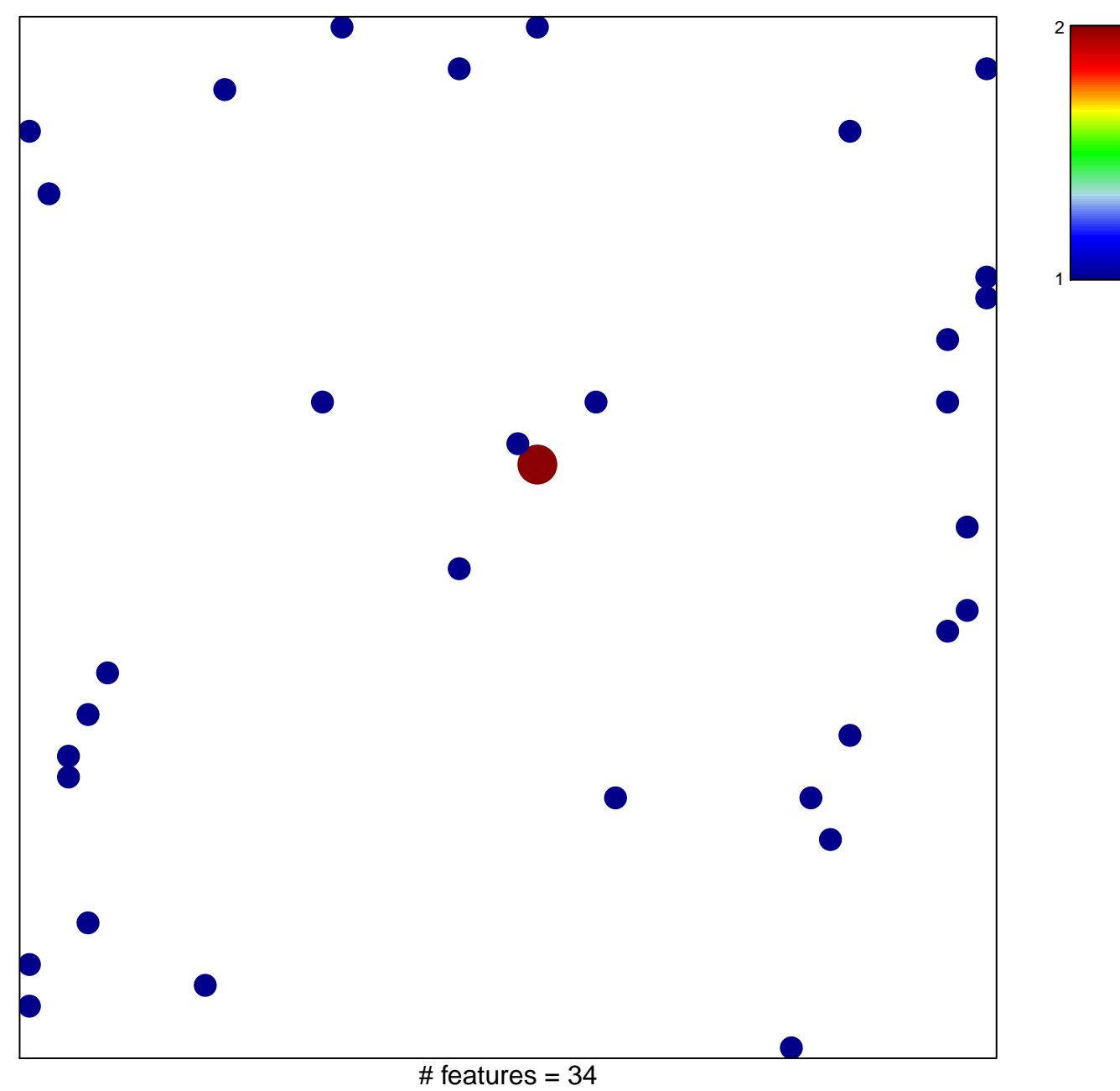

chi-square  $p = 0.84$ 

## **BIOCARTA\_TOLL\_PATHWAY**

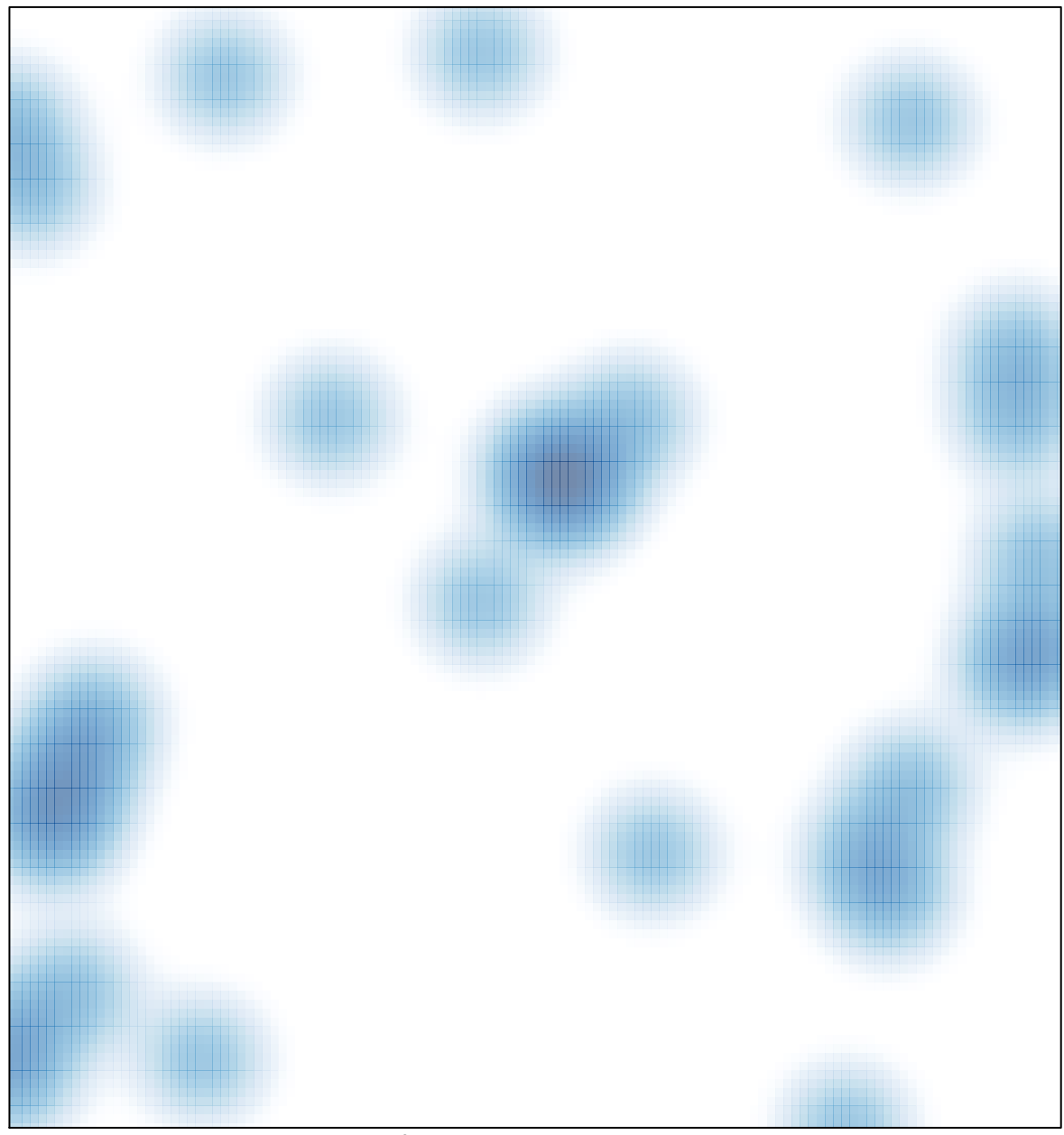

# features =  $34$ , max =  $2$